# Pre-Processing for the Zebrafish RNA-Seq Gene-Level Counts

#### Davide Risso

Modified: April 13, 2014. Compiled: October 15, 2015.

This vignette describes the pre-processing steps that were followed for the generation of the gene-level read counts contained in the Bioconductor package [zebrafishRNASeq](http://bioconductor.org/packages/release/bioc/html/zebrafishRNASeq.html).

#### **Contents**

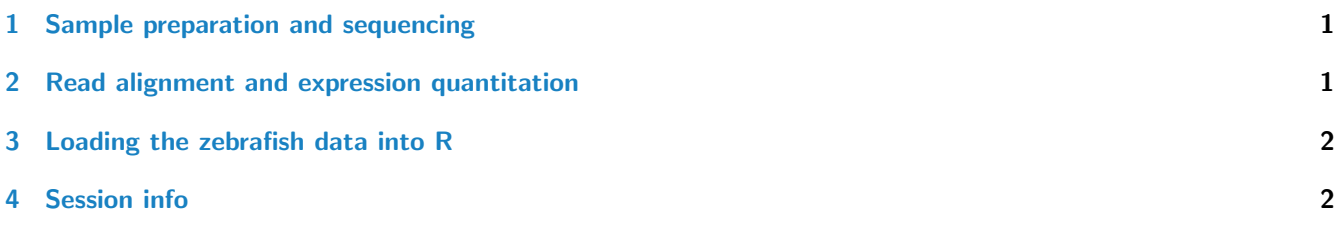

#### <span id="page-0-0"></span>1 Sample preparation and sequencing

Olfactory sensory neurons were isolated from three pairs of gallein-treated and control embryonic zebrafish pools and purified by fluorescence activated cell sorting (FACS) [\[1\]](#page-1-2). Each RNA sample was enriched in poly(A)+ RNA from 10–30 ng total RNA and 1  $\mu$ L (1:1000 dilution) of Ambion ERCC ExFold RNA Spike-in Control Mix 1 was added to 30 ng of total RNA before mRNA isolation. cDNA libraries were prepared according to manufacturer's protocol. The six libraries were sequenced in two multiplex runs on an Illumina HiSeq2000 sequencer, yielding approximately 50 million 100bp paired-end reads per library.

### <span id="page-0-1"></span>2 Read alignment and expression quantitation

We made use of a custom reference sequence, defined as the union of the zebrafish reference genome (Zv9, downloaded from Ensembl [\[2\]](#page-2-0), v. 67) and the ERCC spike-in sequences [\(http://tools.invitrogen.com/downloads/ERCC92.fa\)](http://tools.invitrogen.com/downloads/ERCC92.fa). Reads were mapped with TopHat [\[3\]](#page-2-1) (v. 2.0.4), with the following parameters,

--library-type=fr-unstranded -G ensembl.gtf --transcriptome-index=transcript --no-novel-juncs

where ensembl.gtf is a GTF file containing Ensembl gene annotation.

Gene-level read counts were obtained using the htseq-count python script [\[4\]](#page-2-2) in the "union" mode and Ensembl (v. 67) gene annotation.

After verifying that there were no run-specific biases, we used the sums of the counts of the two runs as the expression measures for each library.

### <span id="page-1-0"></span>3 Loading the zebrafish data into R

#### To load the gene-level read counts into  $R$ , simply type

```
library(zebrafishRNASeq)
data(zfGenes)
```
#### head(zfGenes)

## Ctl1 Ctl3 Ctl5 Trt9 Trt11 Trt13 ## ENSDARG00000000001 304 129 339 102 16 617 ## ENSDARG00000000002 605 637 406 82 230 1245 ## ENSDARG00000000018 391 235 217 554 451 565 ## ENSDARG00000000019 2979 4729 7002 7309 9395 3349 ## ENSDARG00000000068 89 356 41 149 45 44 ## ENSDARG00000000069 312 184 844 269 513 243

The ERCC spike-in read counts are in the last rows of the same matrix and can be retrieved in the following way.

```
spikes <- zfGenes[grep("^ERCC", rownames(zfGenes)),]
head(spikes)
```
## Ctl1 Ctl3 Ctl5 Trt9 Trt11 Trt13 ## ERCC-00002 97227 38556 68367 148331 169360 100974 ## ERCC-00003 10925 6240 11156 36652 21184 21841 ## ERCC-00004 379182 179870 256130 679783 529085 311169 ## ERCC-00009 2452 1183 1042 1895 3520 1252 ## ERCC-00012 0 0 0 0 0 0 ## ERCC-00013 89 8 0 205 21 3

The typical use of this dataset is the indentification of differentially expressed genes between control (Ctl) and treated (Trt) samples. For additional details, exploratory analysis, and normalization of the zebrafish data see  $[5, 6]$  $[5, 6]$  $[5, 6]$ . The data are used as a case study for the Bioconductor package [RUVSeq](http://bioconductor.org/packages/release/bioc/html/RUVSeq.html).

#### <span id="page-1-1"></span>4 Session info

```
toLatex(sessionInfo())
```
- R version 3.2.2 (2015-08-14), x86\_64-pc-linux-gnu
- Locale: LC\_CTYPE=en\_US.UTF-8, LC\_NUMERIC=C, LC\_TIME=en\_US.UTF-8, LC\_COLLATE=C, LC\_MONETARY=en\_US.UTF-8, LC\_MESSAGES=en\_US.UTF-8, LC\_PAPER=en\_US.UTF-8, LC\_NAME=C, LC\_ADDRESS=C, LC\_TELEPHONE=C, LC\_MEASUREMENT=en\_US.UTF-8, LC\_IDENTIFICATION=C
- Base packages: base, datasets, grDevices, graphics, methods, stats, utils
- Other packages: zebrafishRNASeq 0.104.0
- Loaded via a namespace (and not attached): BiocStyle 1.8.0, evaluate 0.8, formatR 1.2.1, highr 0.5.1, knitr 1.11, magrittr 1.5, stringi 0.5-5, stringr 1.0.0, tools 3.2.2

## **References**

<span id="page-1-2"></span>[1] T. Ferreira, S. R. Wilson, Y. G. Choi, D. Risso, S. Dudoit, T. P. Speed, and J. Ngai. Silencing of odorant receptor genes by G Protein  $\beta\gamma$  signaling ensures the expression of one odorant receptor per olfactory sensory neuron. Neuron, 81:847–859, 2014.

- <span id="page-2-0"></span>[2] P. Flicek, M. R. Amode, D. Barrell, K. Beal, S. Brent, D. Carvalho-Silva, P. Clapham, G. Coates, S. Fairley, S. Fitzgerald, et al. Ensembl 2012. Nucleic Acids Research, 40(D1):D84–D90, 2012.
- <span id="page-2-1"></span>[3] C. Trapnell, L. Pachter, and S. L. Salzberg. TopHat: discovering splice junctions with RNA-Seq. Bioinformatics, 25(9):1105–1111, 2009.
- <span id="page-2-2"></span>[4] S. Anders, P. T. Pyl, and W. Huber. HTSeq - A Python framework to work with high-throughput sequencing data. bioRxiv preprint, 2014. doi:10.1101/002824.
- <span id="page-2-3"></span>[5] D. Risso, J. Ngai, T.P. Speed, and S. Dudoit. Using controls for the normalization of RNA-Seq data. Nature Biotechnology, 2014. Accepted.
- <span id="page-2-4"></span>[6] D. Risso, J. Ngai, T.P. Speed, and S. Dudoit. The role of spike-in standards in the normalization of RNA-seq. In D. Nettleton and S. Datta, editors, Statistical Analysis of Next Generation Sequence Data. Springer, 2014.